**IIS Pools Crack Serial Key Download [Mac/Win] [Latest-2022]**

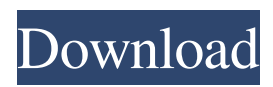

## **IIS Pools Crack+ Download PC/Windows (Latest)**

The application was developed to monitor and log the current CPU usage of Windows 2000/2003/XP/Vista Servers with installed IIS 6.0 and later. It has the ability to monitor virtual applications. It is very user-friendly and can be used without requiring any special knowledge about computers, ASP.NET or IIS. It is composed of a simple interface, which enables users to monitor their application pools, as well as allowing them to create, delete or modify pools. Furthermore, the application is capable of detecting virtual applications and it will log the available memory allocated by the virtual applications. The following graphical interface is available for performing the desired actions: Pool Log The pool log contains the records of all the pools that have been tested. Action Log The log contains all the actions that have been performed on each pool. Measure Log The measure log shows the number of websites and virtual applications of the monitored pool. This log also contains the data which the developer has configured for recording the information. Pool Analysis This log will enable the user to monitor which applications are consuming too much resources and which are consuming less. It will display the information in a table. Programs used on the website: Screenshot Additional functions: Parameters: The following parameters can be managed through the properties window (designated as such): Parameters - General: IP: Configure the IP address, which the application will monitor. Show: Show the websites or virtual applications in the log. Update: Update the websites or virtual applications. Log the current website: Enable or disable logging the website. Load the current website: Load the websites or virtual applications that are currently being monitored. Minutes: Define the time interval at which it is possible to perform the operations. Log the host: Define the names of hosts that will be logged. Log the URL: Define the names of sites that will be logged. Log the files: Define the files that will be logged. Log the ASP.NET version: Define the ASP.NET version that will be used for monitoring. Create a new log: Create a new log, by selecting one of the existing ones. Delete the selected log

## **IIS Pools**

It is available for the following platforms: Windows 2000, Windows 2003, Windows Server 2003, Windows Vista, and Windows Server 2008. The utility will log the date, time, current application pool name, number of applications in the pool, RAM / CPU usage, and exceptions. It will be ideal for IP address owners who would like to monitor their websites that are hosted in their company or home network using IIS 6.0 or later. Leo is a free Network Monitor that provides users with very efficient features. It is a lightweight program which is intended to monitor a single network entity (or as many as you wish) while giving its respective details. This freeware is offered online and does not require installation, which makes it highly suitable for users with limited system resources. It has a lightweight interface, which only displays information that is relevant to the user. It comes with a very simple and concise status display. The program comes with a Wizard mode which will walk the user through all the available settings. The developer has used a modern graphical interface that has been carefully designed. It displays all the information in a neat and easy-to-read manner. Leo's main advantage is the fact that it has been specifically designed for high end users. It has all the required functions to browse the target system and provide its own description. The features are very comprehensive and easy to use. The Wizard interface will introduce all the available functions, as well as the rest of the settings. Its session monitoring features will show the information that users are interested in. It will allow users to select the software settings that they would like to monitor. The time period for which they would like the system to monitor will be also displayed in the wizard interface. Leo Networks is a free software application that monitors a local network for up to five computers. It will keep a record of all the necessary information for each system which it will monitor. The program will show a screen with the number of currently monitored systems. It comes with a special warning screen, which will indicate to the user which of the monitored systems is the main cause of the network overload. The user will be able to check the operational status of each of the monitored systems in the system administration section. All the necessary information will be displayed by the application, including the current Internet connection speed, active devices, the available memory and disk space, and the system's CPU utilization 09e8f5149f

## **IIS Pools Crack + Activator**

Prerequisites This article relies heavily on IIS Pools usage in Windows 2000, XP, Server 2003, Vista, Server 2008 and Windows 7. The requirements for the application to work perfectly are: Administrator rights for managing IIS A computer with sufficient physical RAM memory (1GB, 2GB,...). A computer with sufficient storage space to store logs Running the application with an administrative account Internet Connection IIS Pools Installation IIS Pools can be downloaded from the official website as a single executable application. Although it has a portable version, it requires a hard disk to store the logs. It should be pointed out that it does not work well with very short duration applications, as it requires a large period of time to analyse them. The application can be found in: %windir%\system32\inetsrv\ The executable file is about 2MB in size and is located on the desktop. The following diagram shows how the application is installed: The following tutorial steps will guide you on how to use the tool, but it is assumed that you have some knowledge on how to manage the IIS application pool settings and how to download and install the application. IIS Pools Usage Step 1 – Logging When the users start the application for the first time, they will be shown a splash screen with the title "IIS Pools" as shown in the following diagram: The first time the application is started, it will ask you whether you want to log the pool usage. If this is selected, a blank log file will be created. If you did not select this option the first time you start the application, a new log file will be created and the current used RAM and CPU will be added to the new log file. The Logging window will allow the users to specify the number of minutes between the records that will be recorded in the log file. The default number of minutes between the records is set to 10, which is fine for most applications, but it is recommended that you update the setting if the environment is a very busy one. When the users stop using the application, the log file will be closed. Step 2 – Monitoring To monitor websites and virtual applications, a list of website and virtual applications should be provided. Name or the name and the path of the application. Every virtual application

## **What's New In IIS Pools?**

Version: 5.0 Status: beta Developer: X-Dive Technologies, Inc. Website: Download: Not Available System Requirements: Mac OS X: 10.5 or higher (10.6 SP1 recommended) Windows: XP, Vista, 7, or later More information: Forum: FileFront page: Blog: Source: Screenshot: System Requirements: Mac OS X: 10.5 or higher (10.6 SP1 recommended) Windows: XP, Vista, 7, or later More information: Forum: FileFront page: Blog: Source: Screenshot: Any good text editor? A text editor is a program that a user can use to: 1. Format text files 2. Edit the text and create output files 3. Use keywords to search for text in files. 4. View the contents of files It also contains: 1. A browse function 2. The ability to load other programs 3. Display and copy commands The default file explorer 1. Opens windows at the beginning of a session 2. Opens files in the same window

# **System Requirements For IIS Pools:**

OS: Windows 7 or Windows 10 Windows 7 or Windows 10 Processor: Intel Core i5 or AMD Athlon X4 640 or Ryzen 3 or Ryzen 5 Intel Core i5 or AMD Athlon X4 640 or Ryzen 3 or Ryzen 5 Memory: 8 GB RAM 8 GB RAM Storage: 4 GB free space 4 GB free space Additional Notes: A headset is highly recommended for the best experience. You will need to install an emulator with virtualization enabled. Bochs Bochs is

<https://myhomemart.net/donut-6022-with-key-free-download-for-windows/diet-guide/> <https://ibpsoftware.com/wp-content/uploads/2022/06/ximwane.pdf> [http://www.hacibektasdernegi.com/wp-content/uploads/Sidereal\\_Clock.pdf](http://www.hacibektasdernegi.com/wp-content/uploads/Sidereal_Clock.pdf) [https://misasgregorianas.com/java-outlookexpress-reader-crack-with-full-keygen-free-for](https://misasgregorianas.com/java-outlookexpress-reader-crack-with-full-keygen-free-for-pc-updated-2022/)[pc-updated-2022/](https://misasgregorianas.com/java-outlookexpress-reader-crack-with-full-keygen-free-for-pc-updated-2022/) <http://raga-e-store.com/hide-me-vpn-crack-win-mac-updated-2022/> <https://allthingsblingmiami.com/?p=23512> [https://streetbazaaronline.com/2022/06/08/sql-manager-for-postgresql-portable-free](https://streetbazaaronline.com/2022/06/08/sql-manager-for-postgresql-portable-free-download-pc-windows/)[download-pc-windows/](https://streetbazaaronline.com/2022/06/08/sql-manager-for-postgresql-portable-free-download-pc-windows/) <https://neherbaria.org/portal/checklists/checklist.php?clid=14457> [https://meuconhecimentomeutesouro.com/xdisp-crack-with-registration-code-free](https://meuconhecimentomeutesouro.com/xdisp-crack-with-registration-code-free-download-for-pc/)[download-for-pc/](https://meuconhecimentomeutesouro.com/xdisp-crack-with-registration-code-free-download-for-pc/) <https://www.lichenportal.org/cnalh/checklists/checklist.php?clid=16006> <https://digitseo.org/freedoublebasstuner-crack/> <https://biokic4.rc.asu.edu/sandbox/portal/checklists/checklist.php?clid=7505> <http://jltcommunity.com/advert/firepassword-free-2022/> [https://facenock.com/upload/files/2022/06/fqBR4IjLFgznKxlUJF9R\\_08\\_a019f6363f6cd37](https://facenock.com/upload/files/2022/06/fqBR4IjLFgznKxlUJF9R_08_a019f6363f6cd37ad17e9526db516151_file.pdf) [ad17e9526db516151\\_file.pdf](https://facenock.com/upload/files/2022/06/fqBR4IjLFgznKxlUJF9R_08_a019f6363f6cd37ad17e9526db516151_file.pdf) <http://noverfood.com/pc-lockup-crack-with-key-mac-win/> [http://marqueconstructions.com/wp-content/uploads/2022/06/IP\\_Host\\_Explorer.pdf](http://marqueconstructions.com/wp-content/uploads/2022/06/IP_Host_Explorer.pdf) <https://digibattri.com/wordpressthemegen-crack-final-2022/> <http://weedcottage.online/?p=75220> [https://blueridgealchemy.net/stani-039s-python-editor-1-8-4-crack-product-key-full-free](https://blueridgealchemy.net/stani-039s-python-editor-1-8-4-crack-product-key-full-free-download-x64-2022/)[download-x64-2022/](https://blueridgealchemy.net/stani-039s-python-editor-1-8-4-crack-product-key-full-free-download-x64-2022/)

<http://ticketguatemala.com/?p=2594>